2013 年 7 月 11 日(木)実施

## 例題 1 (ファイルの連結)

次のソースプログラムをテキストエディタで入力して, prog13-1.c の名前を付けて保存する。 それを翻訳・編集して実行形式のファイルを作成し、実行せよ。なお、実行時には、例えば, prog13-1 input.txt output.txt の様にプログラム名に続けて、入力ファイル名 1, 入力ファイ ル名2を入力する。(input.txt や output.txt が無い場合には、progXX-X.c 等を利用する)

```
/* prog13-1. c */#include <stdio.h>
#include <stdlib.h>
#define MAX 256
int main(int argc, char *argv\lceil \rceil)
{
    char strline[MAX];
    FILE *fin1, *fin2;
    if (\text{argc} \mid = 3){
        printf("利用法: prog13-1 入力ファイル名 1 入力ファイル名 2\n");
        ext(1);}
    if (NULL == (\text{fin}1 = \text{fopen}(\text{argv}[1], "r")))
    \left\{ \right.printf("1個目の入力ファイル%s が開けません。\n", argv[1]);
        ext(1);}
    if (NULL == (\text{fin2 = fopen}(\text{argv}[2], "r")))
    {
        printf("2個目の入力ファイル%s が開けません。\n", argv[2]);
        exit(1);}
    while (fgets(strline, sizeof strline, fin1) != NULL)
        fputs(strline, stdout);
    while (fgets(strline, sizeof strline, fin2) != NULL)
        fputs(strline, stdout);
    fclose(fin1);
    fclose(fin2);
    return 0;
}
```
## 【解説】

1.fputs は出力ストリームに文字列を書き出すライブラリ関数である。

2. 連結されたファイルの内容は標準出力に出力される。ファイルへの出力にはリダイレクト (例えば, prog13-1 input.txt output.txt > kekka.txt) を用いる。

3. fgets (第8回例題1で初出)は、第3引数で指定した入力ストリームから1行分の文字列 を読み込み、第1引数で指定した配列に格納するライブラリ関数であるが、戻り値としては, 成功時には第 1 引数で指定した配列を返し,入力ストリームの終わりに達して文字列が読み込 まれなかった場合には, NULL (空ポインタ)を返す。

例題 2(ファイルのコピー)

次のソースプログラムをテキストエディタで入力して、prog13-2.c の名前を付けて保存する。 それを翻訳・編集して実行形式のファイルを作成し、実行せよ。なお、実行時には、例えば、 prog13-2 prog8-1.c temp.txt の様にプログラム名に続けて、コピー元ファイル名、コピー先フ ァイル名を入力する。

```
/* prog13-2. c */#include <stdio.h>
#include <stdlib.h>
#define MAX 256
int main(int argc,char *argv[])
{
   char strline[MAX];
   FILE *fin, *fout;
   if (\text{argc} \neq 3){
       printf("利用法: prog13-2 コピー元ファイル名 コピー先ファイル名\n");
       exit(1);
   }
   if (NULL == (fin = fopen(argv[1], "r")))
    {
       printf("コピー元ファイル%s が開けません。\r", argv[1]);exit(1);}
   if (NULL == (fout = fopen(argv[2], "w")))
    {
       printf("コピー先ファイル%s が開けません。\n", argv[2]);
       ext(1);}
   while (fgets(strline, sizeof strline, fin) != NULL)
       fputs(strline, fout);
```

```
fclose(fin);
   fclose(fout);
   return 0;
}
```
## $\underline{\mathfrak{F}}\overline{\mathbb{F}}$  1 (ファイルの更新)

次のプログラムは、旧マスターファイル m0.txt のデータをトランザクションファイル tr.txt のデータを用いて更新して、新マスターファイル m1.txt に書き出すプログラムである。テキスト エディタで入力して、ex13-1.c の名前を付けて保存する。それを翻訳·編集して実行形式のファ イルを作成し、実行せよ。(m0.txt 及び tr.txt は教材としてダウンロードしたものを用いる) また、このプログラムの実行の結果として作成された m1.txt のデータと m0.txt 及び tr.txt のデータとを比較して、後者の作成上の前提条件を考察せよ。(教材としてダウンロードした

ex13-1. docx を完成させて, 提出する)

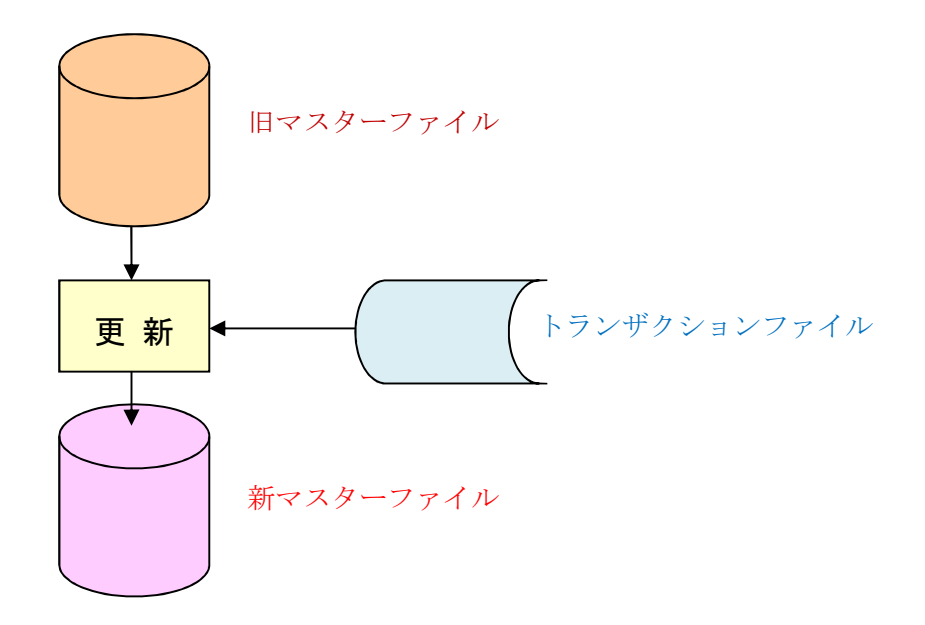

```
/* ex13-1. c */#include <stdio.h>
#include <stdlib.h>
#define MAX 1000
int main(void)
{
    FILE *mas0, *trans, *mas1;
    int mshohin, mkosu, tshohin, tkosu, rm=0, rt=0;
    if (NULL == (\text{mas0} = \text{fopen}(\text{"m0.txt", "r")))
    {
```

```
print(f("旧マスターファイル m0.txt が開けません。\n");
    exit(1);}
if (NULL == (\text{trans} = \text{fopen}("tr.txt", "r")))
{
    print(f''トランザクションファイル tr.txt が開けません。\n");
    ext(1);}
if (NULL == (max1 = fopen("ml.txt", "w")))
\{printf("新マスターファイル ml.txt が開けません。\n");
    ext(1);}
if (fscan f(max0, %3d, %3d", \&mshohin, \&mkosu) == EOF) rm = MAX;
if (fscanf(trans, "%3d, %3d", &tshohin, &tkosu) == EOF) rt = MAX;
while ((rm := MAX) || (rt := MAX)){
    if (mshohin < tshohin)
    {
        if (rm \leq MAX){
             fprintf(mas1, "%3d,%-3d\n", mshohin, mkosu);
             if (fscanf(mas0, "%3d,%3d", &mshohin, &mkosu) == EOF) rm = MAX;
        }
        else
         {
             fprintf(mas1, \frac{\text{m}}{3d}, \frac{\text{m}}{2d} + \frac{\text{m}}{2d}, tshohin, tkosu);
             if (fscanf(trans, "%3d,%3d", &tshohin, &tkosu) == EOF) rt = MAX;
        }
    }
    else if (mshohin > tshohin){
        if (rt < MAX){
             fprintf(mas1, "%3d, %-3d\ru{n", tshohin, tkosu);
             if (fscanf(trans, "%3d, %3d", &tshohin, &tkosu) == EOF) rt = MAX;
        }
        else
         {
             fprintf(mas1, "%3d, %-3d\{\math{n}}", mshohin, mkosu);
             if (fscan f(mas0, \degree\%3d, \degree3d\degree, \degree4mab) amshohin, \&mko su) == EOF rm = MAX;
        }
    }
    else
    {
        fprintf(mas1, "%3d,%-3d\n", mshohin, mkosu + tkosu);
        if (fscan f(max0, \degree%3d, %3d", &mshohin, &mkosu) == EOF) rm = MAX;
        if (fscanf(trans, "%3d, %3d", &tshohin, &tkosu) == EOF) rt = MAX;}
}
fclose(mas0);
```
 $-4 -$ 

```
fclose(trans);
fclose(mas1);
return 0;
```
## <mark>提出物</mark>:

}

- 1) 例題 1 の出力結果をコピーして貼り付けたテキストファイル res13.txt
- 2) テキストファイル temp.txt
- 3) テキストファイル m1.txt
- 4) 演習 1 の解答 ex13-1.docx の完成版